# Package 'IButils'

May 19, 2024

<span id="page-0-0"></span>Type Package Title Utility Functions for the Interactive Brokers API Version 0.4-0 Date 2024-03-12 Maintainer Enrico Schumann <es@enricoschumann.net> Description Utility functions for the Interactive Brokers API, based on packages 'IBrokers' and 'rib'. The package provides tools, for instance, for downloading historical data and reports from IB. License GPL-3 Imports IBrokers, textutils, zoo Suggests rib, uuid Additional\_repositories <http://enricoschumann.net/R/> URL <http://enricoschumann.net/R/packages/IButils/>, <https://github.com/enricoschumann/IButils> NeedsCompilation no

Author Enrico Schumann [aut, cre] (<<https://orcid.org/0000-0001-7601-6576>>)

# **Contents**

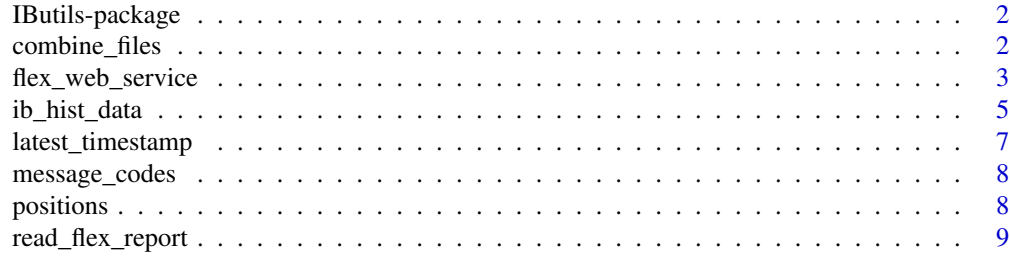

#### **Index** [11](#page-10-0)

<span id="page-1-0"></span>

#### Description

Utility functions for the Interactive Brokers API, based on packages 'IBrokers' and 'rib'. The package provides tools, for instance, for downloading historical data and reports from IB.

#### Details

The package contains functions to download historical data from IB.

#### Author(s)

Enrico Schumann [aut, cre] (<https://orcid.org/0000-0001-7601-6576>)

Maintainer: Enrico Schumann <es@enricoschumann.net>

combine\_files *Combine Data Files*

#### Description

Combine files of downloaded price data

#### Usage

```
combine_files(directory, max.rows = -1, pattern = NULL,
             verbose = TRUE, prefix = "processed__"delete.processed = FALSE, actual.timestamp = FALSE,
             sep = ","')
```
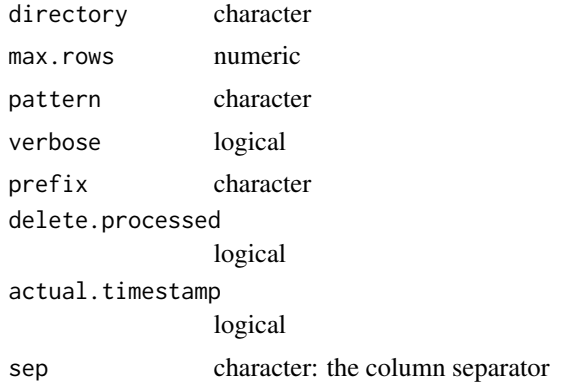

<span id="page-2-0"></span>flex\_web\_service 3

# Details

Read CSV files and combine them into one large file per symbol.

# Value

a data.frame

# Author(s)

Enrico Schumann

# See Also

[ib\\_hist\\_data](#page-4-1)

# Examples

## TODO add examples

<span id="page-2-1"></span>flex\_web\_service *Flex Web Service*

# Description

Retrieve queries via the Flex Web Service.

#### Usage

```
flex_web_service(file, token, query, version = 3, delay = 2,
                no.write.msg = TRUE, no.write.warn = TRUE,
                verbose = TRUE)
```
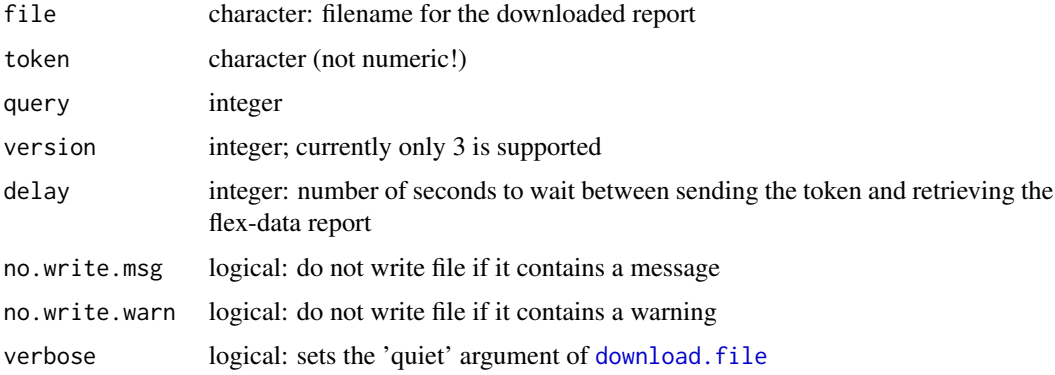

#### <span id="page-3-0"></span>Details

Retrieve flex queries via [download.file](#page-0-0).

The function also checks whether the downloaded file contains messages from IB (lines that start with "MSG").

#### Value

The function is called for its side effect: downloading and storing the flex query.

The function will first send token and query to IB. If the response does not contain a

```
<Status>Success</Status>
```
, the complete response will be printed and a value of 1 is invisibly returned.

Otherwise, an attempt to download the report is made, and the return value of [download.file](#page-0-0) will be invisibly returned.

However, even if the download succeeds, the file may contain error messages or warnings. Even mere 'messages' often indicate that something did not work (e.g. particular accounts could not be included). flex\_web\_service will print messages or warnings that it finds in the files, and the return value will be invisible 1. The downloaded file will not be written in such a case, unless no.write.msg and no.write.warn are set to FALSE; both arguments default to TRUE.

#### Author(s)

Enrico Schumann

#### References

<https://ibkrcampus.com/ibkr-api-page/flex-web-service/>

#### See Also

[ib\\_hist\\_data](#page-4-1), [download.file](#page-0-0)

#### Examples

```
## Not run:
flex_web_service(file = "~/my_files/my_report.csv",
                 token = "12345678901234567890", ## character!
                 query = 123)
```

```
file <- "~/Downloads/Net_Asset_Value_NAV_in_Base"
ans <- read_flex_report(file)
```
## End(Not run)

<span id="page-4-1"></span><span id="page-4-0"></span>

# Description

Download historical data from IB API and store them as text files.

# Usage

```
ib_hist_data(Symbol, Security_Type, Exchange, Currency, id = NULL,
             directory, barSize, durationStr = NULL, whatToShow,
             start = as.POSIXct(Sys.Date() - 30), end = Sys.time(),
             useRTH = FALSE,
             skip.from, skip.until, skip.tz = "",
             verbose = TRUE, trim = TRUE, accumulation = RUE, vacuum = FALSE,port = 7496, sep = ",",
             filename = "%id%_%start%_%end%",
             backend = NULL,
             clientId = NULL)
```
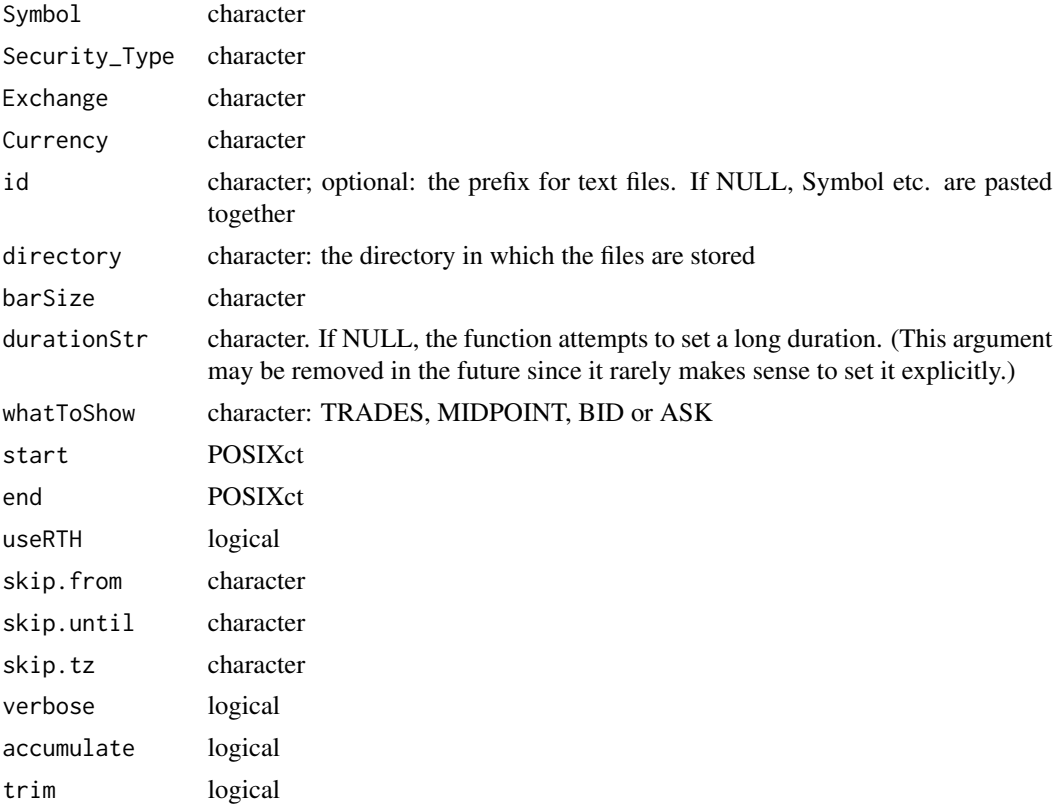

<span id="page-5-0"></span>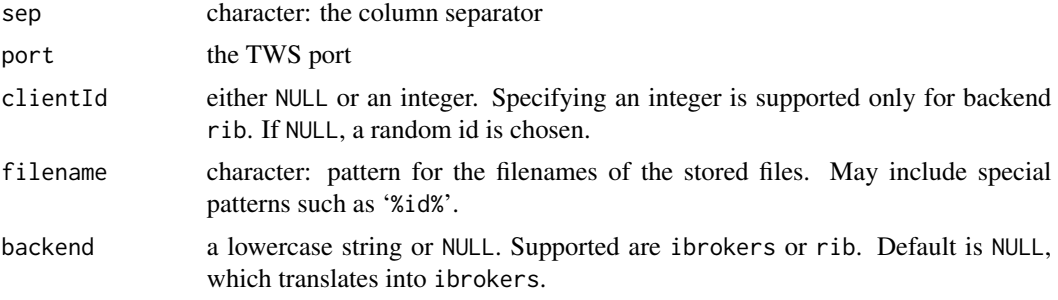

# Details

See IB API documentation <https://interactivebrokers.github.io/>

The package uses functionality of either package IBrokers or rib, depending on the setting of backend.

#### Value

A character vector: the names of the file (including the directory) that have been saved.

#### Author(s)

Enrico Schumann

#### See Also

[reqHistoricalData](#page-0-0)

# Examples

```
## Not run:
require("IButils")
Symbol <- "ZQ SEP 16"
Security_Type <- "FUT"
Exchange <- "ECBOT"
Currency <- "USD"
id <- "zq201609"
download_dir <- "~/Trading/Data/IB_downloads/"
barSize <- "5 mins"
whatToShow <- "MIDPOINT"
start <- structure(1423526400, class = c("POSIXct", "POSIXt"))
end <- start + 86400*20
ib_hist_data(Symbol = Symbol,
             Security_Type = Security_Type,
             Exchange = Exchange,
```
# <span id="page-6-0"></span>latest\_timestamp 7

```
Currency = Currency,
id = id,
directory = download_dir,
barSize = barSize,
whatToShow = whatToShow,
start = start,
end = start+86400*40)
```
## End(Not run)

latest\_timestamp *Latest Timestamp*

# Description

Get the latest timestamp from the files in a directory.

# Usage

latest\_timestamp(directory, id)

### Arguments

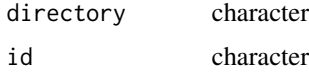

# Details

Get the latest (i.e. largest) timestamp for particular id.

#### Value

numeric

# Author(s)

Enrico Schumann

#### See Also

[ib\\_hist\\_data](#page-4-1)

#### Examples

## TODO

<span id="page-7-0"></span>message\_codes *Error Messages*

# Description

A table of message and error codes and their descriptions

#### Usage

```
data("message_codes")
```
#### Format

A data frame with 306 observations on the following 3 variables.

Code a character vector 'TWS message' a character vector 'Additional notes' a character vector

# Details

Scraped from the official API documentation.

#### Source

["https://interactivebrokers.github.io/tws-api/message\\_codes.html"]("https://interactivebrokers.github.io/tws-api/message_codes.html")

#### Examples

data(message\_codes)

positions *Helper Functions for TWS*

#### Description

Several convenience functions for connecting synchronously to the TWS.

## Usage

```
exections(port = 7496, clientId = 1)order_status(port = 7496, clientId = 1)
positions(port = 7496, clientId = 1)
```
# <span id="page-8-0"></span>read\_flex\_report 9

#### Arguments

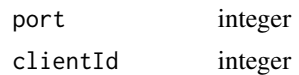

#### Details

The functions follow the same pattern: connect to the TWS, send requests, receive and process results, and disconnect. Results are typically arranged as data frames.

Warning: these functions are very experimental, and returned results may change.

# Value

A [data.frame](#page-0-0). If there are no executions, orders or positions, the functions return NULL invisibly.

#### Author(s)

Enrico Schumann

## Examples

positions()

read\_flex\_report *Read Flex Report*

#### Description

Read reports returned by the Flex Web Service.

# Usage

```
read_flex_report(file,
                 date.format = "yyyy-MM-dd",
                 time.format = "HH:mm:ss",
                 date.time.separator = ",",...)
```
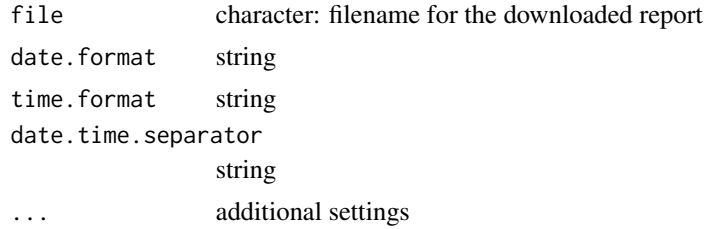

# <span id="page-9-0"></span>Details

Reads CSV reports from Flex Queries.

#### Value

a list of data.frames

# Author(s)

Enrico Schumann

# References

[https://www.interactivebrokers.com/en/software/am/am/reports/flex\\_web\\_service\\_ve](https://www.interactivebrokers.com/en/software/am/am/reports/flex_web_service_version_3.htm)rsion\_ [3.htm](https://www.interactivebrokers.com/en/software/am/am/reports/flex_web_service_version_3.htm)

# See Also

[flex\\_web\\_service](#page-2-1)

# Examples

```
## Not run:
file <- "~/Downloads/Net_Asset_Value_NAV_in_Base"
ans <- read_flex_report(file)
```
## End(Not run)

# <span id="page-10-0"></span>Index

∗ datasets message\_codes, [8](#page-7-0) ∗ package IButils-package, [2](#page-1-0) combine\_files, [2](#page-1-0) contract\_details *(*positions*)*, [8](#page-7-0) data.frame, *[9](#page-8-0)* download.file, *[3,](#page-2-0) [4](#page-3-0)* executions *(*positions*)*, [8](#page-7-0) flex\_web\_service, [3,](#page-2-0) *[10](#page-9-0)* ib\_hist\_data, *[3,](#page-2-0) [4](#page-3-0)*, [5,](#page-4-0) *[7](#page-6-0)* IButils *(*IButils-package*)*, [2](#page-1-0) IButils-package, [2](#page-1-0) latest\_timestamp, [7](#page-6-0) message\_codes, [8](#page-7-0) order\_status *(*positions*)*, [8](#page-7-0) positions, [8](#page-7-0) read\_flex\_report, [9](#page-8-0)

reqHistoricalData, *[6](#page-5-0)*